## Plan de Formación del profesorado Universitario y Personal de Administración y Servicios de la Universidad de Extremadura

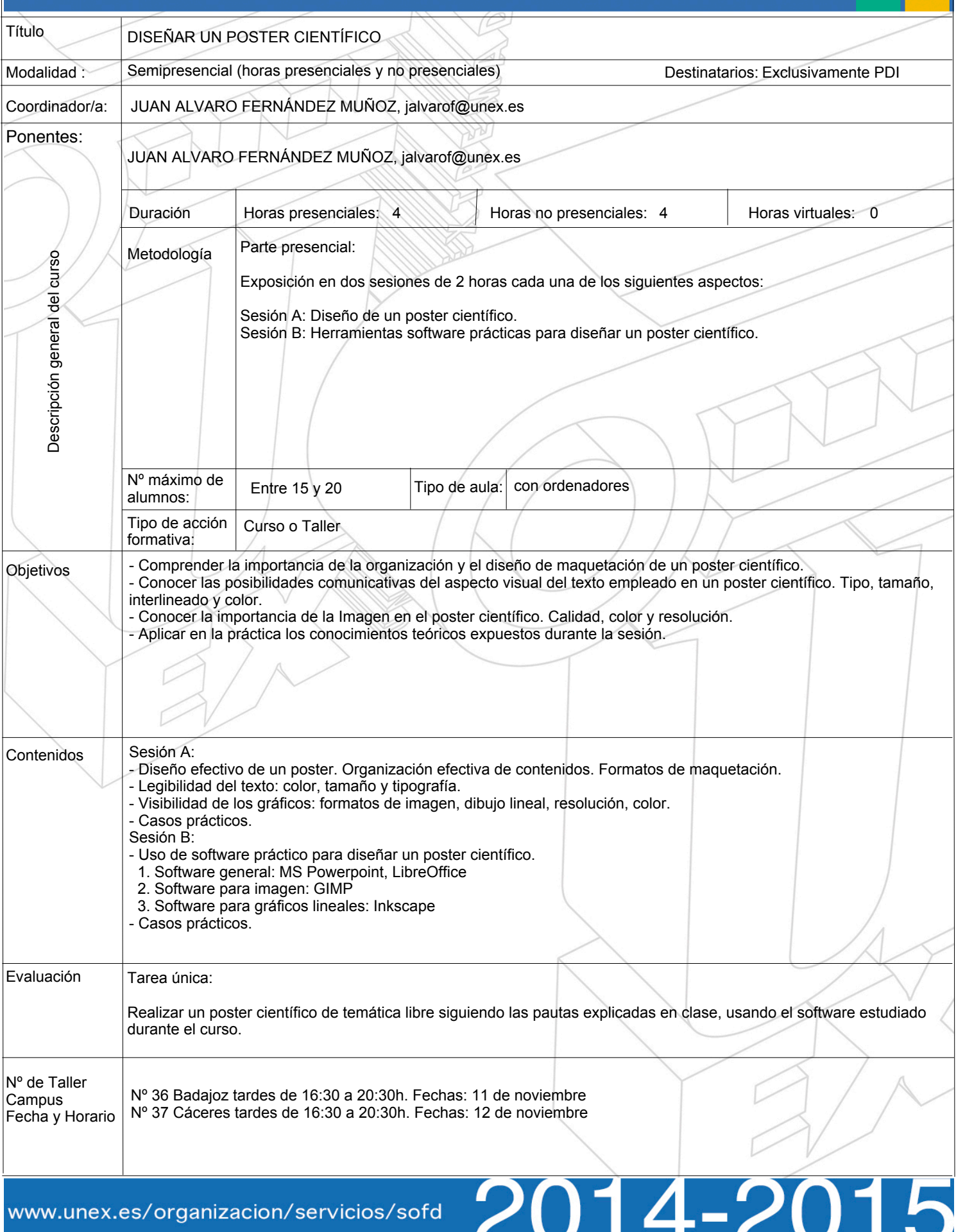